#### **CS1150 Principles of Computer Science Loops**

#### **Yanyan Zhuang**

Department of Computer Science

http://www.cs.uccs.edu/~yzhuang

CS1150 UC. Colorado Springs

#### **Review**

- Boolean variables
	- $\circ$  Assume x=3, y=1, true or false?  $!(x<2)$  || y>3
- If statement
	- <sup>o</sup> Be careful: multiple/nested if…else
	- $\circ$  By default: else is mathced with \_\_\_\_ if?
- Switch statement
	- <sup>o</sup> Be careful: where to use break

#### **Overview**

- While loop
- Do…while loop
- For loop

## **Opening Problem: Why Loops?**

Problem:

**100** 

**System.out.println("Welcome to Java!"); System.out.println("Welcome to Java!"); System.out.println("Welcome to Java!"); System.out.println("Welcome to Java!"); System.out.println("Welcome to Java!"); System.out.println("Welcome to Java!"); … … … System.out.println("Welcome to Java!"); System.out.println("Welcome to Java!"); System.out.println("Welcome to Java!"); times**

#### **Introducing while Loops**

```
int count = 0;
while (count < 100) {
  System.out.println("Welcome to Java");
  count++;
}
```
#### **Introducing while Loops**

```
while (loop-continuation-condition) {
                                              // loop-body;
                                              Statement(s);
                                             }
int count = 0;
while (count < 100) {
  System.out.println("Welcome to Java");
  count++;
}
```
#### **How It Works**

- The loop continuation condition boolean expression is evaluated
- If the condition is true, the statements in the loop body are executed
- When execution of loop body statements is complete, control returns to the loop condition
	- The loop continuation condition is evaluated again
- When the loop condition is false, control goes to statements following the loop

Note: if the loop continuation condition evaluates to false the first time, the entire while loop is skipped

### **while Loop Flow Chart**

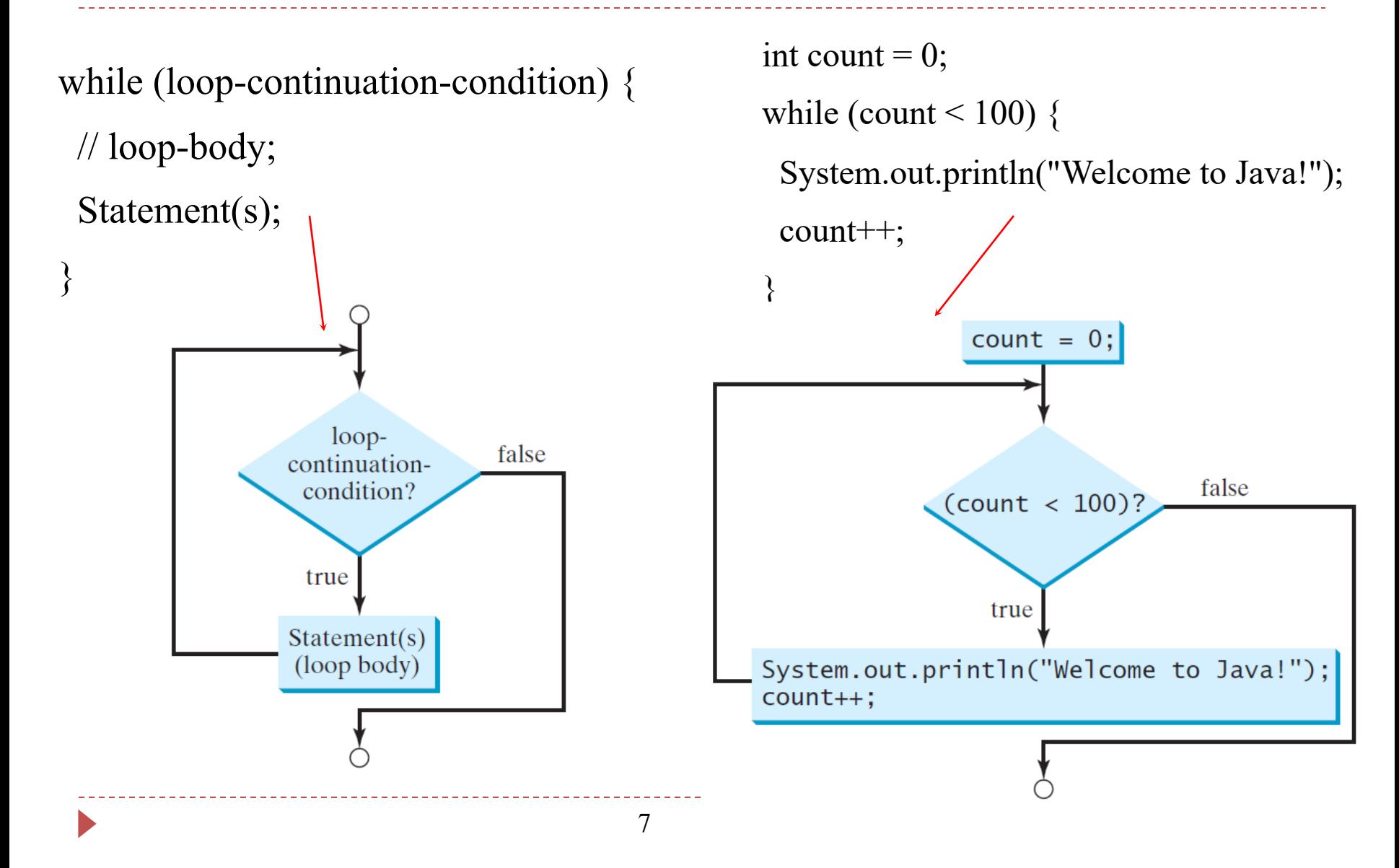

## **Rules for While Loops**

- The loop condition must be a boolean expression
	- <sup>o</sup> Boolean expression must be in parentheses
	- <sup>o</sup> Boolean expressions are formed using relational or logical operators
- Loop condition
	- <sup>o</sup> Usually a statement **before** while loop "initializes" loop condition to *true*
	- Some statement within loop body eventually change the condition to *false*
- If the condition is never changed to false, the program is forever in the loop
	- <sup>o</sup> This is called an "infinite loop"
- Curly braces are not necessary if only one statement in loop
	- But best practice is to always include curly braces

### **Trace while Loop**

int count  $= 0$ ;

**Initialize count (which we often call control variable)**

while (count  $\leq$  2) {

System.out.println("Welcome to Java!");

count++;

}

9

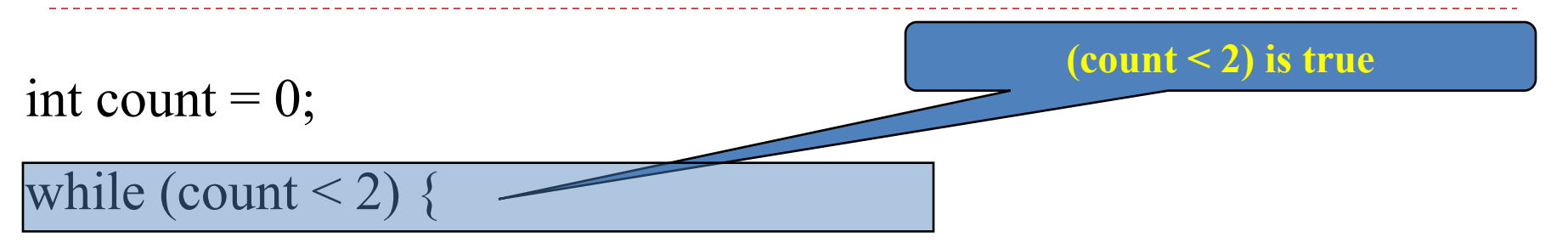

System.out.println("Welcome to Java!");

count++;

}

10

int count  $= 0$ ;

while (count  $\leq$  2) {

System.out.println("Welcome to Java!");

11

count++;

}

**Print Welcome to Java**

int count  $= 0$ ;

while (count < 2) {

System.out.println("Welcome to Java!")

count++;

}

**Increase count by 1 count is 1 now**

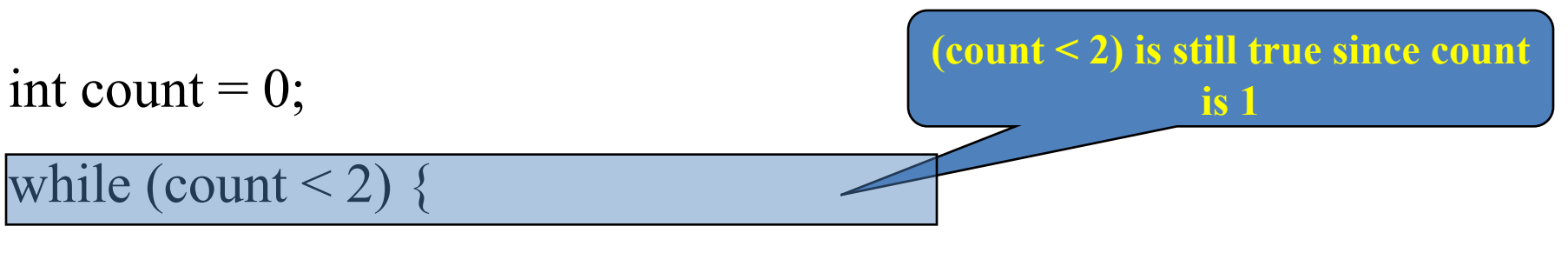

System.out.println("Welcome to Java!");

count++;

}

int count  $= 0$ ;

while (count  $\leq$  2) {

System.out.println("Welcome to Java!")

count++;

}

**Print Welcome to Java**

}

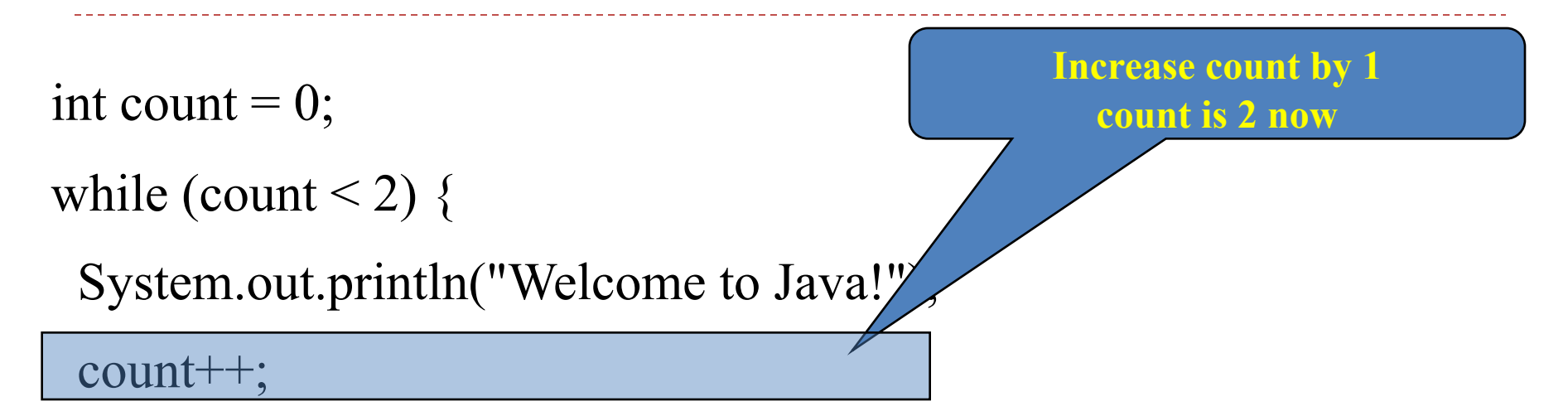

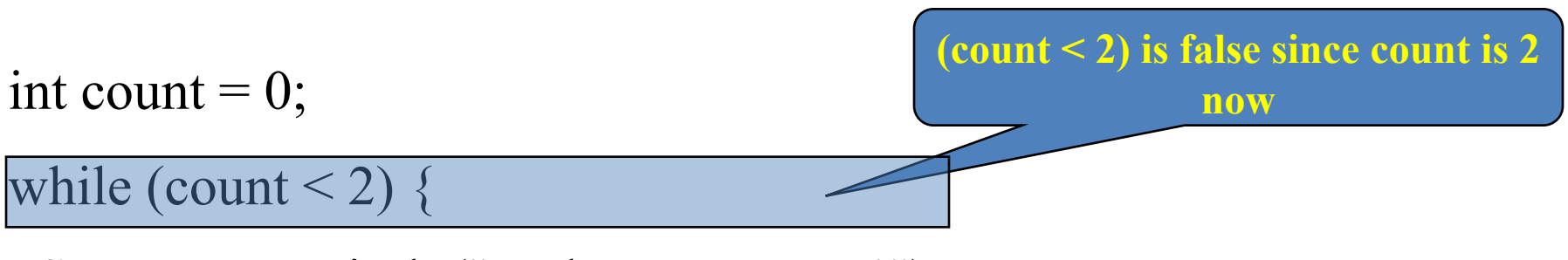

System.out.println("Welcome to Java!");

count++;

}

16

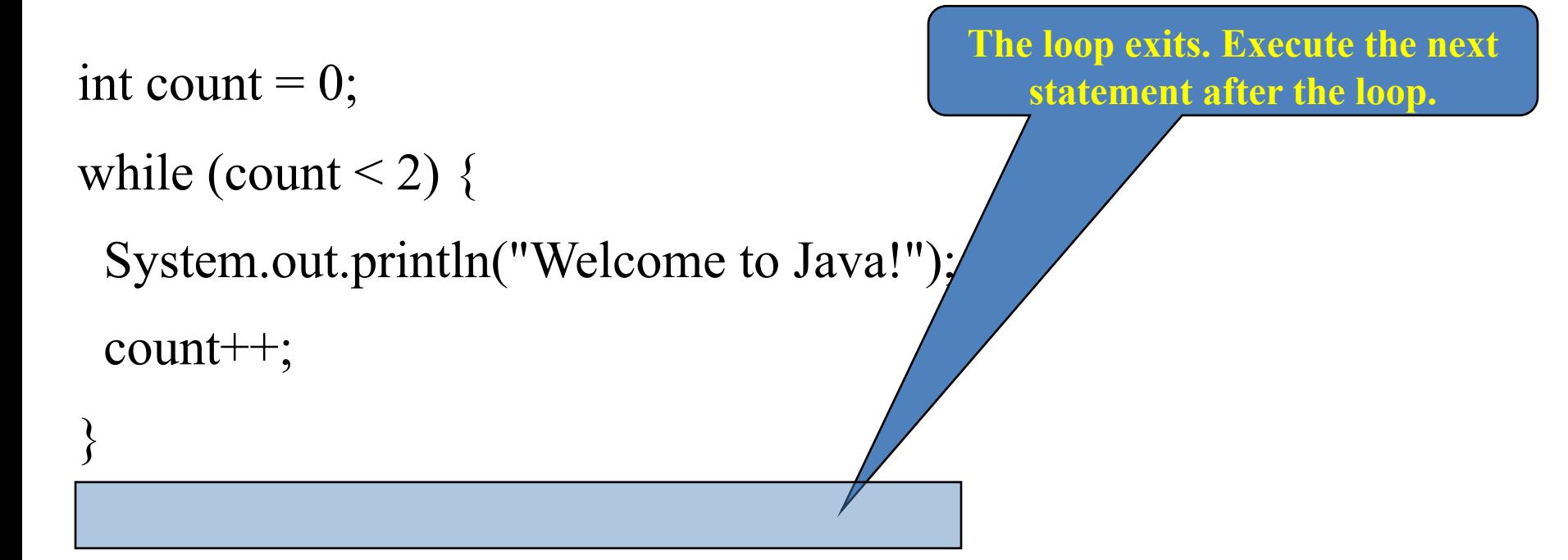

#### Let's look at the first example PrintNTimes.java

## **Infinite loop example**

• In this example, nothing in the loop body changes the value of the control variable

> count = 1;  $\frac{1}{1}$  Initializes the loop control variable while (count  $\leq$  5) { System.out.println("The value of count is " + count); }

- This is an infinite loop because (count <= 5) is always true Nothing changes the value of count in the loop body
- If you accidentally create an infinite loop, use terminate button (red square) in Eclipse to make it stop

• Placing a semicolon at the end of the while-clause creates an infinite loop - be careful!

- **int** iteration = 1;
- **while** (iteration <= 10)**;** {

System.out.println("Iteration = " + iteration); iteration++;

}

# **Off-by-one Error**

- Common issue with loops: Loop body executes one more/less than expected
- Example:

```
System.out.println("I'm going to count to three, ready set....");
count = 1;
while (count < 3) {
 System.out.println(count);
 count++;
```
# **Off-by-one Error**

- Common issue with loops: Loop body executes one more/less than expected
- Example:

```
System.out.println("I'm going to count to three, ready set....");
count = 1;
while (count < 3) {
 System.out.println(count);
 count++;
}
```
#### Output:

I'm going to count to three, ready set....

1

 $\overline{\mathbf{2}}$ 

#### **Problem: Repeat Addition Until Correct**

See RepeatAdditionQuiz.java.

# **Ending a Loop with a Sentinel Value**

Often the number of times a loop is executed is not predetermined. You may use an input value to signify the end of the loop.

Such a value is known as a *sentinel value*.

Write a program that reads and calculates the sum of an unspecified number of integers (e.g., the sum of 2, 3, 5, 7, 11…). The input 0 signifies the end of the input.

See SentinelValue.java.

## **do-while Loop**

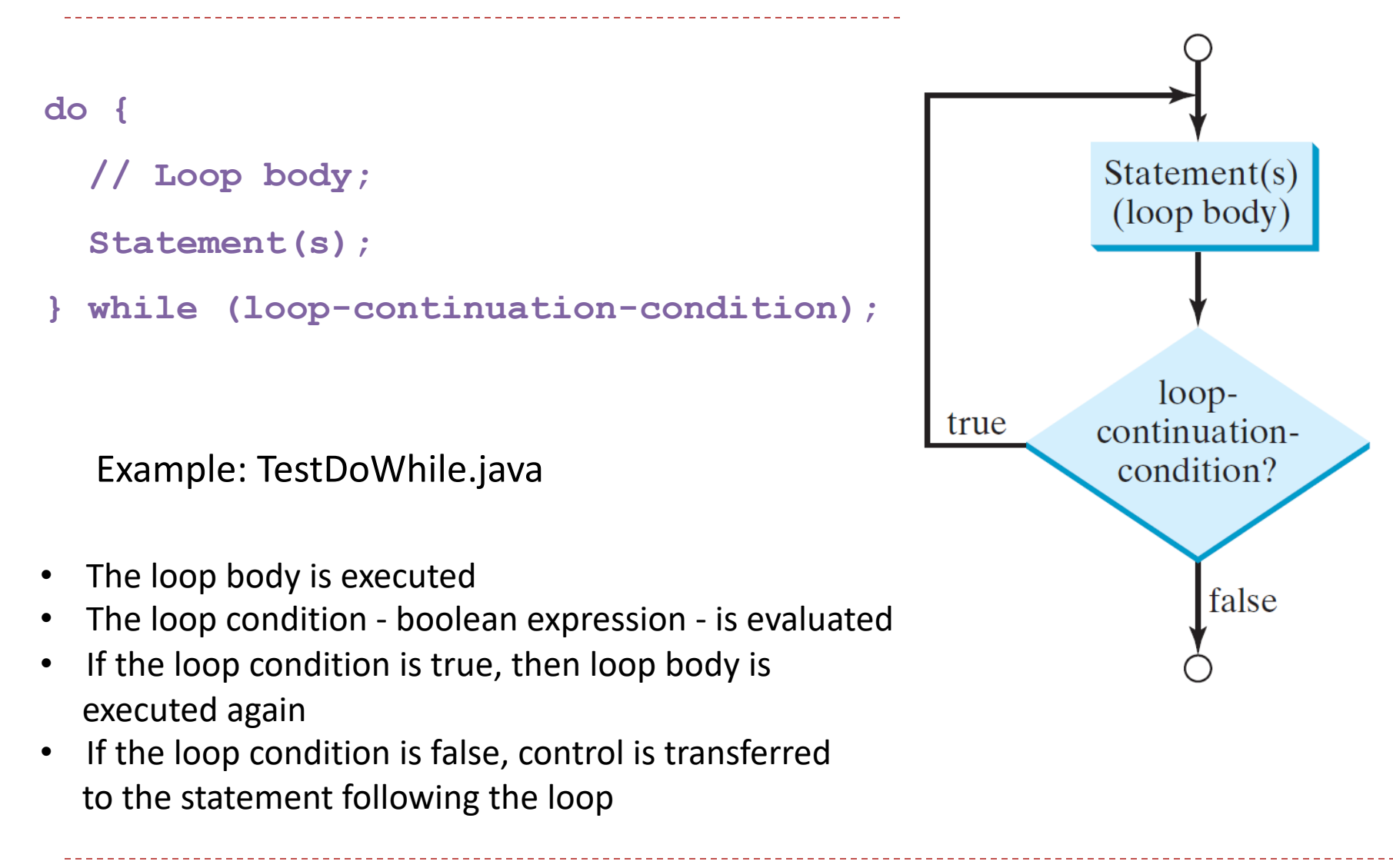

#### **Do…While Loop Rules (same as while loop)**

- The loop condition must be a boolean expression
	- <sup>o</sup> Boolean expression must be in parentheses
	- <sup>o</sup> Boolean expression is formed using relational and logical operators
- Loop condition
	- Generally, some statement before the while loop "initializes" the loop condition to true
	- $\circ$  Some statement within the loop body must eventually change the condition to false
- If the condition is never changed to false, the program will be forever stuck in the loop
	- <sup>o</sup> This is called an "infinite loop"
- Curly braces are not necessary if only one statement in loop but best practice is to always include curly braces

#### **Note**

• Recall how placing a semicolon at the end of the while-clause creates an infinite loop

- **int** iteration = 1;
- **while** (iteration <= 10)**;** { // Unnecessary semicolon System.out.println("Iteration = " + iteration); iteration++;

}

#### **Note**

• In the case of do-while you must include the semicolon since it ends the loop!

**int** iteration = 1;

**do** {

iteration++;

System.*out*.println("Iteration = " + iteration);

} **while** (iteration <= 5); // Necessary semicolon

## **Loop Design Strategies**

- Four steps when writing a loop.
	- Step 1: Identify what statements need to be repeated
	- Step 2: Wrap these statements in a loop using while or do...while:
		- } while (true) {

Statements;

- }
- $\circ$  Step 3: Determine what condition the code should check (replace true)
- $\circ$  Step 4: Add code in the body that eventually causes the condition to become false
	- } while (loop-continuation-condition) { Statements;

Additional statements for controlling the loop;

}

#### Example: Powers.java

#### **Summary**

- While loop
- Do…while loop